$,$  tushu007.com

## <<Visual FoxPro

<<Visual FoxPro $\sim$  /21

- 
- 13 ISBN 9787113062316
- 10 ISBN 7113062318

出版时间:2004-1

页数:304

字数:476000

extended by PDF and the PDF

http://www.tushu007.com

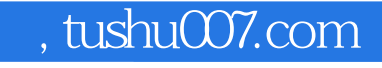

<<Visual FoxPro

 $\approx$  2003 $\approx$ 

Microsoft Visual FoxPro 6.0

 $\frac{1}{2}$  and  $\frac{1}{2}$  and  $\frac{1}{2}$  a

Microsoft Visual FoxPro 6.0

 $,$  tushu007.com

## <<Visual FoxPro

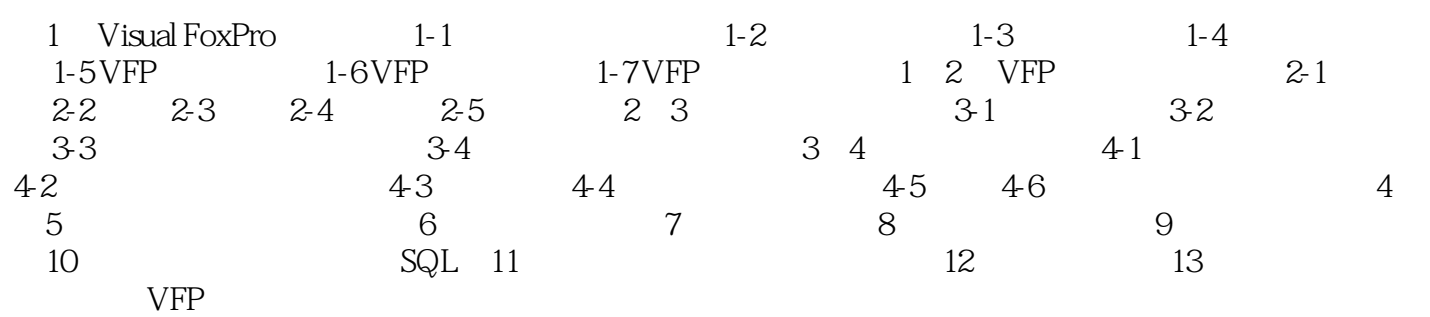

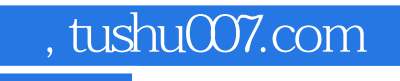

## <<Visual FoxPro

本站所提供下载的PDF图书仅提供预览和简介,请支持正版图书。

更多资源请访问:http://www.tushu007.com